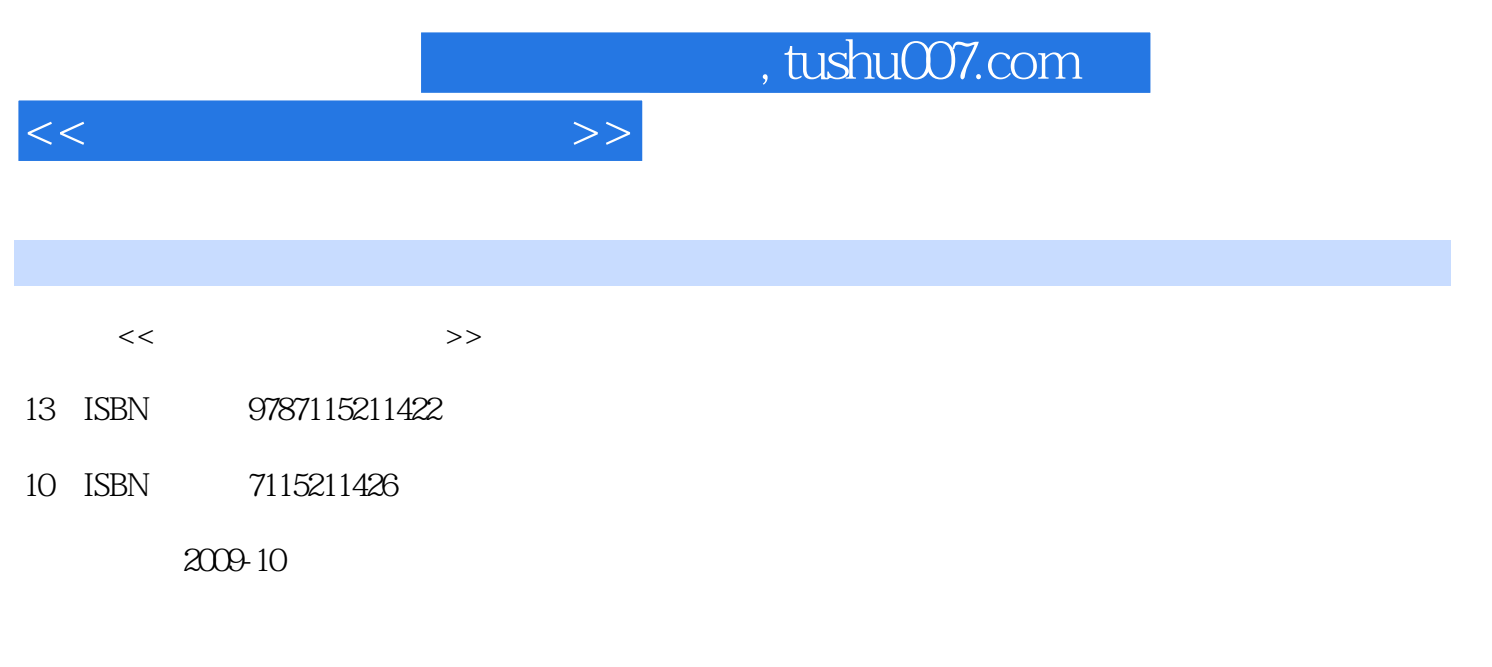

Dan Moughamian, Scott Valentine

页数:204

译者:杨培洋,陈云志

extended by PDF and the PDF

更多资源请访问:http://www.tushu007.com

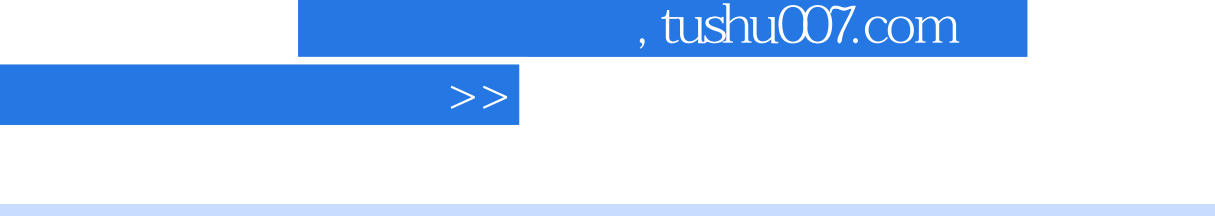

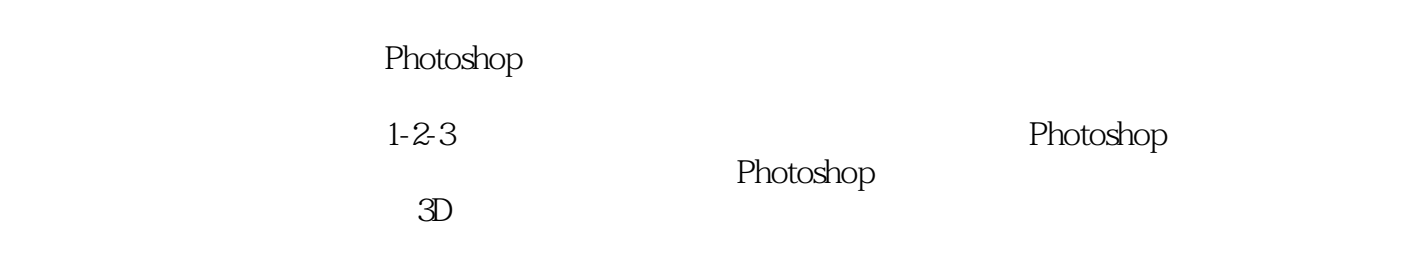

 $4<sub>5</sub>$ 

 $\overline{<<}$ 

 $\mu$ , and  $\mu$ 

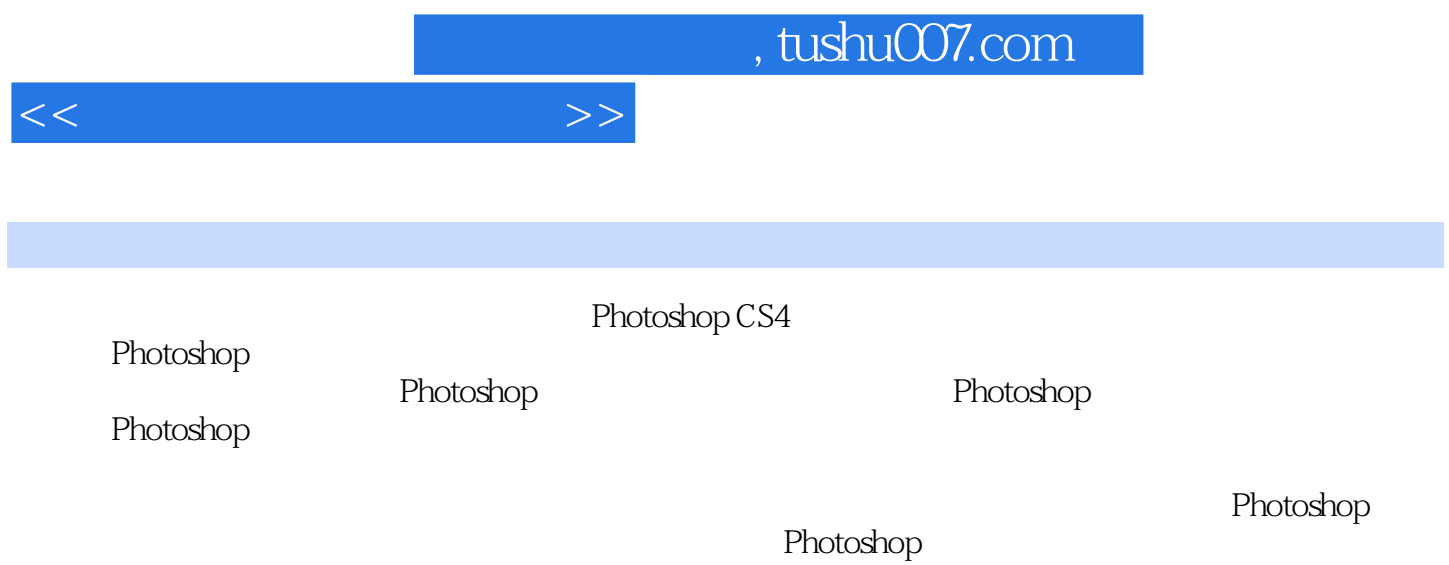

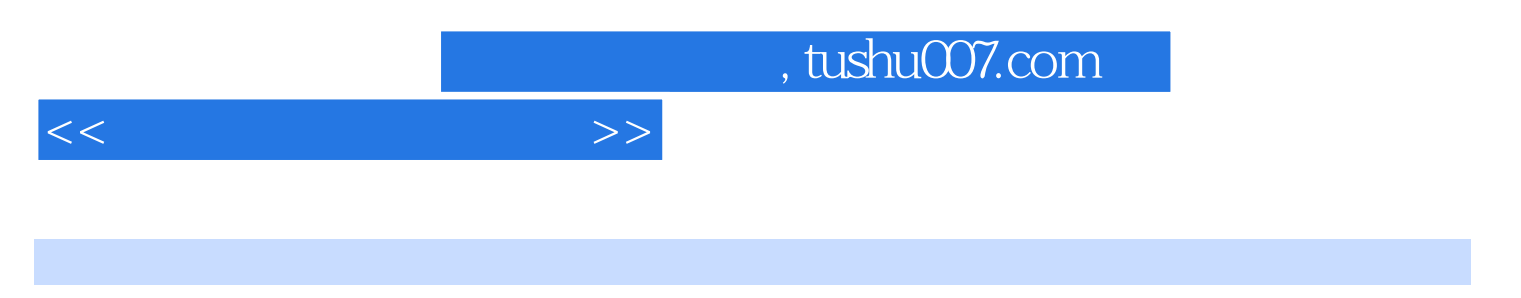

Dan Moughamian entitled was also been considered with the three constants of the three constants of the three constants of the three constants of the three constants of the three constants of the three constants of the thr DPhotoshop example. Adobe a contract the photoshop Photoshop

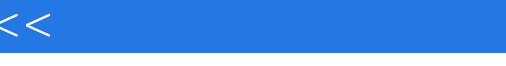

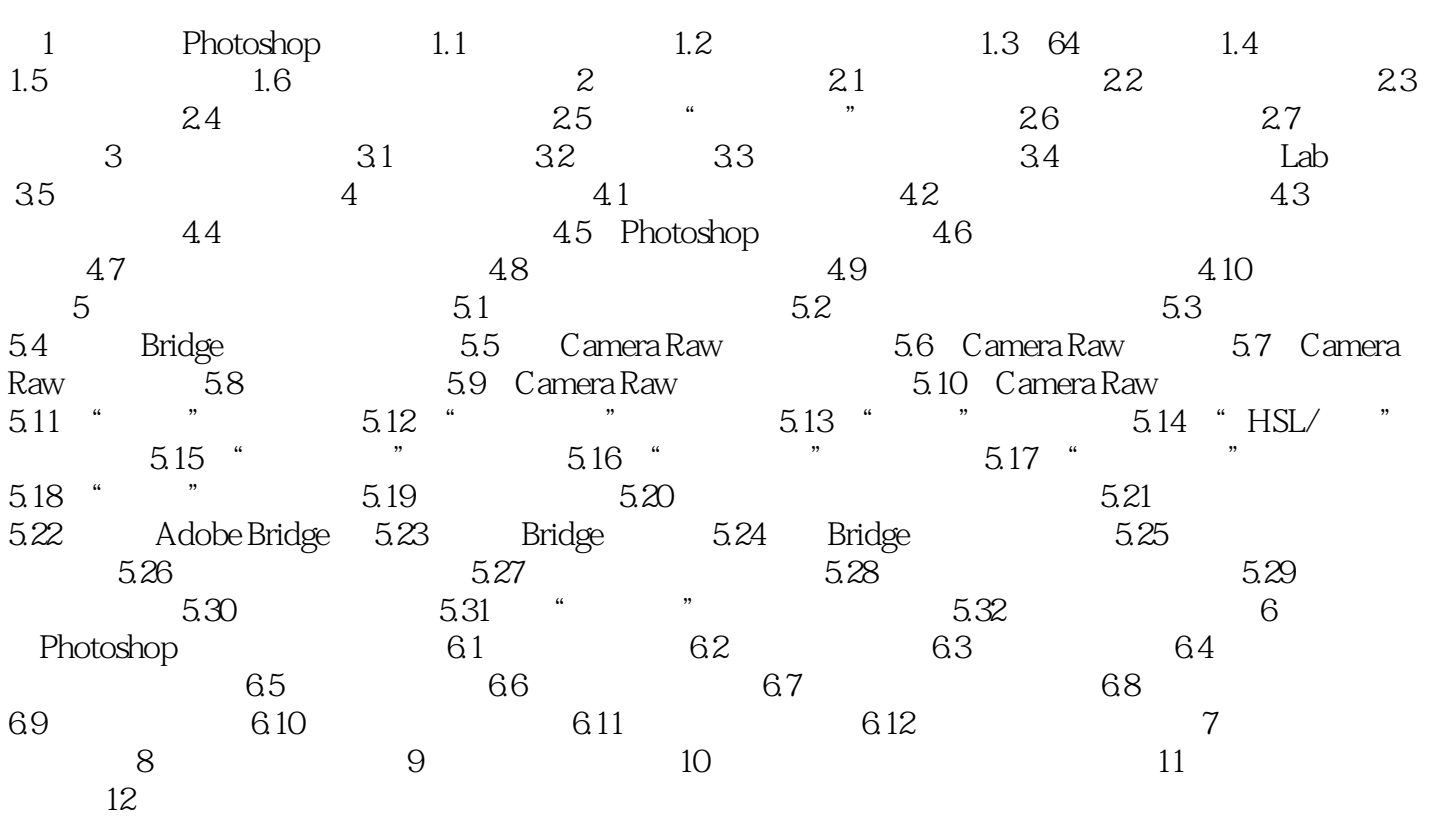

 $\Rightarrow$ 

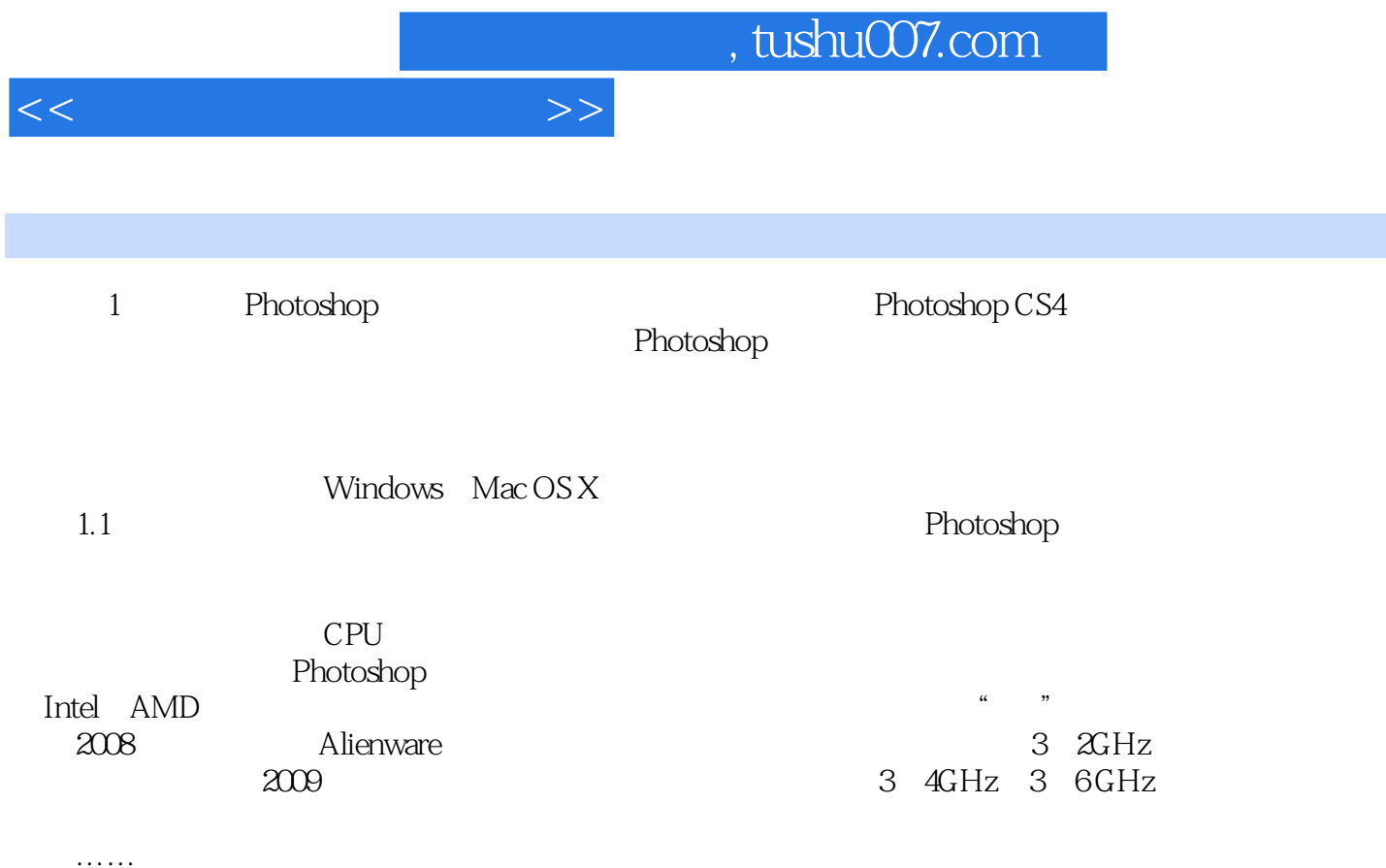

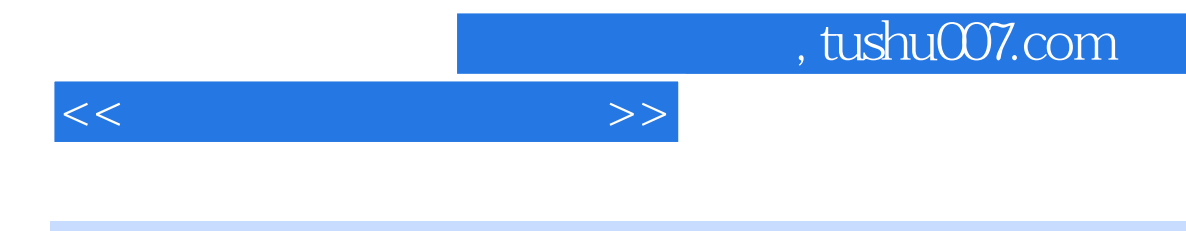

的3D功能的相关知识。

Photoshop CS4

Photoshop CS4

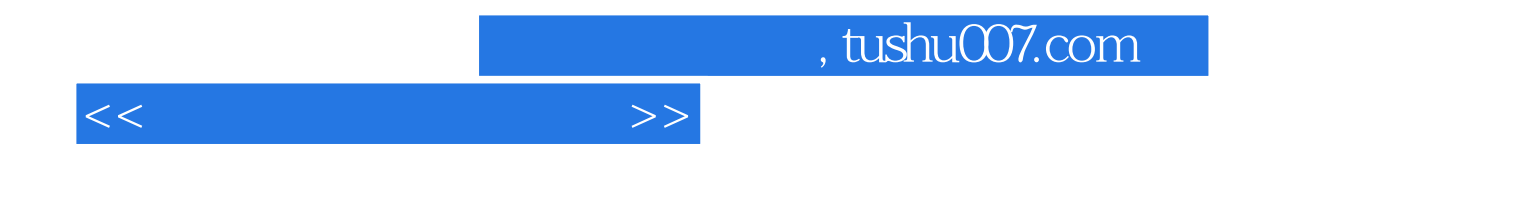

本站所提供下载的PDF图书仅提供预览和简介,请支持正版图书。

更多资源请访问:http://www.tushu007.com